#### МИНОБРНАУКИ РОССИИ

ФЕДЕРАЛЬНОЕ ГОСУДАРСТВЕННОЕ БЮДЖЕТНОЕ ОБРАЗОВАТЕЛЬНОЕ УЧРЕЖДЕНИЕ **ВЫСШЕГО ОБРАЗОВАНИЯ** 

## «БЕЛГОРОДСКИЙ ГОСУДАРСТВЕННЫЙ ТЕХНОЛОГИЧЕСКИЙ УНИВЕРСИТЕТ им. В.Г.ШУХОВА» (БГТУ им. В.Г. Шухова)

**УТВЕРЖДАЮ** Директор института энергетики, информационных технологий и управляющих систем В. Белоусов канд. техн. наук, доце 2016 г.

#### **РАБОЧАЯ ПРОГРАММА**

**ДИСЦИПЛИНЫ** 

### ПРОГРАММИРОВАНИЕ ПРОМЫШЛЕННЫХ КОНТРОЛЛЕРОВ

направление подготовки

13.03.02 Электроэнергетика и электротехника

профиль подготовки

Электропривод и автоматика

Квалификация

бакалавр

Форма обучения

очная

Институт энергетики, информационных технологий и управляющих систем Кафедра электроэнергетики и автоматики

Белгород  $-2016$ 

Рабочая программа составлена на основании требований:

- Федерального государственного образовательного стандарта высшего образования по направлению подготовки 13.03.02 «Электроэнергетика и (уровень электротехника» бакалавриата), утвержденного приказом науки Российской Федерации  $N_2$  955 Министерства образования и от 3 сентября 2015 г;
- плана учебного процесса БГТУ им. В.Г. Шухова, введенного в действие в 2016 году.

А.С. Солдатенков Составитель: канд. техн. наук

Рабочая программа согласована с выпускающей кафедрой электроэнергетики и автоматики

А.В. Белоусов

Заведующий кафедрой: канд. техн. наук, доцент

<u>« 11 » Monte</u> 2016 г.

Рабочая программа обсуждена на заседании кафедры электроэнергетики и автоматики

« 11» иселей 2016 г., протокол № 1: Заведующий кафедрой: канд. техн. наук, доцент А.В. Белоусов

Рабочая программа одобрена методической комиссией института энергетики, информационных технологий и управляющих систем

 $\frac{1000 \text{ pN} \cdot \mu \cdot \mu}{\mu \cdot \mu \cdot \mu \cdot \mu}$  2016 г., протокол № 2/16 А.Н. Семернин Председатель: канд. техн. наук, доцент

# **1. ПЛАНИРУЕМЫЕ РЕЗУЛЬТАТЫ ОБУЧЕНИЯ ПО ДИСЦИПЛИНЕ**

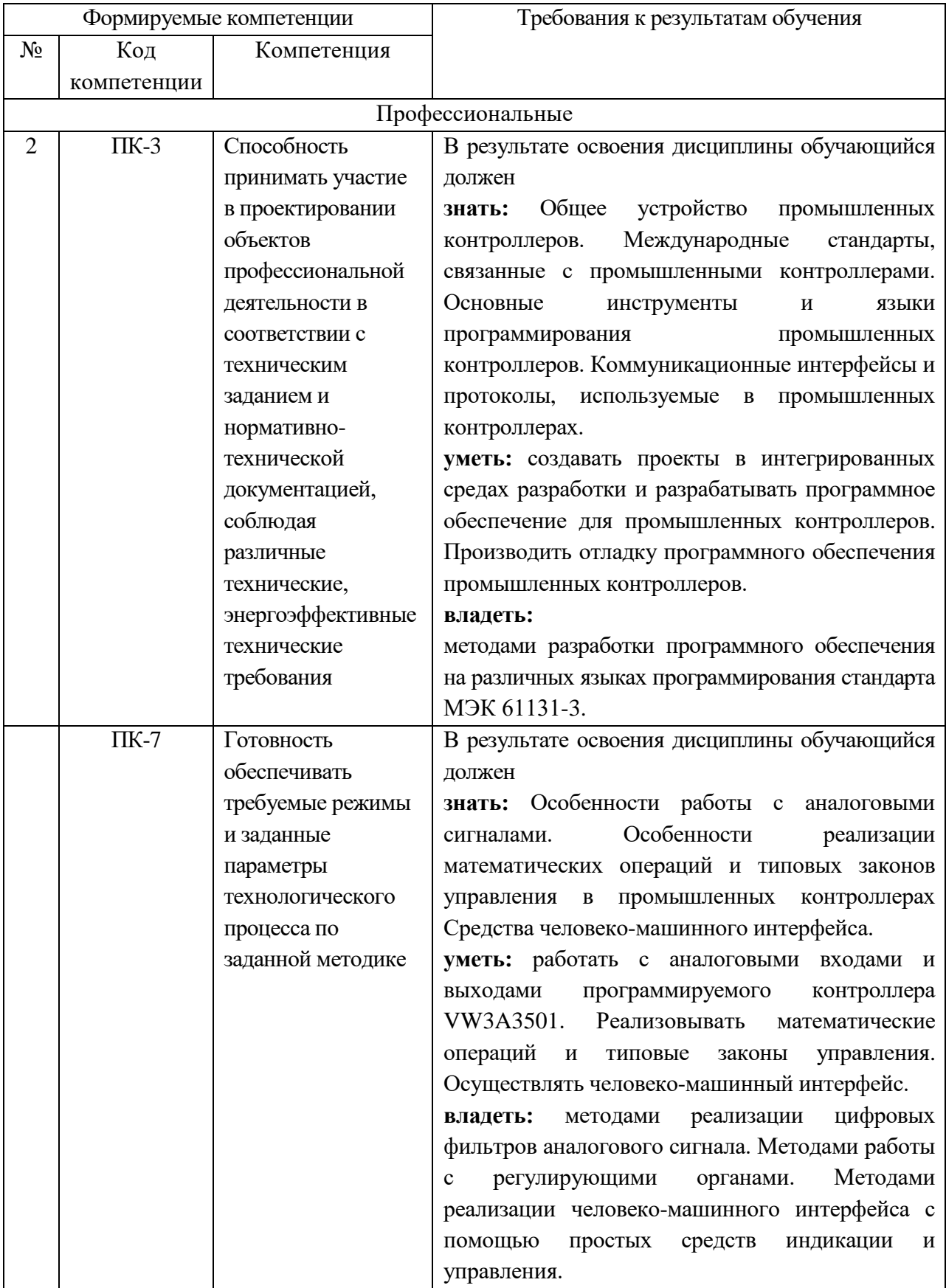

## **2. МЕСТО ДИСЦИПЛИНЫ В СТРУКТУРЕ ОБРАЗОВАТЕЛЬНОЙ ПРОГРАММЫ**

Содержание дисциплины основывается и является логическим продолжением следующих дисциплин:

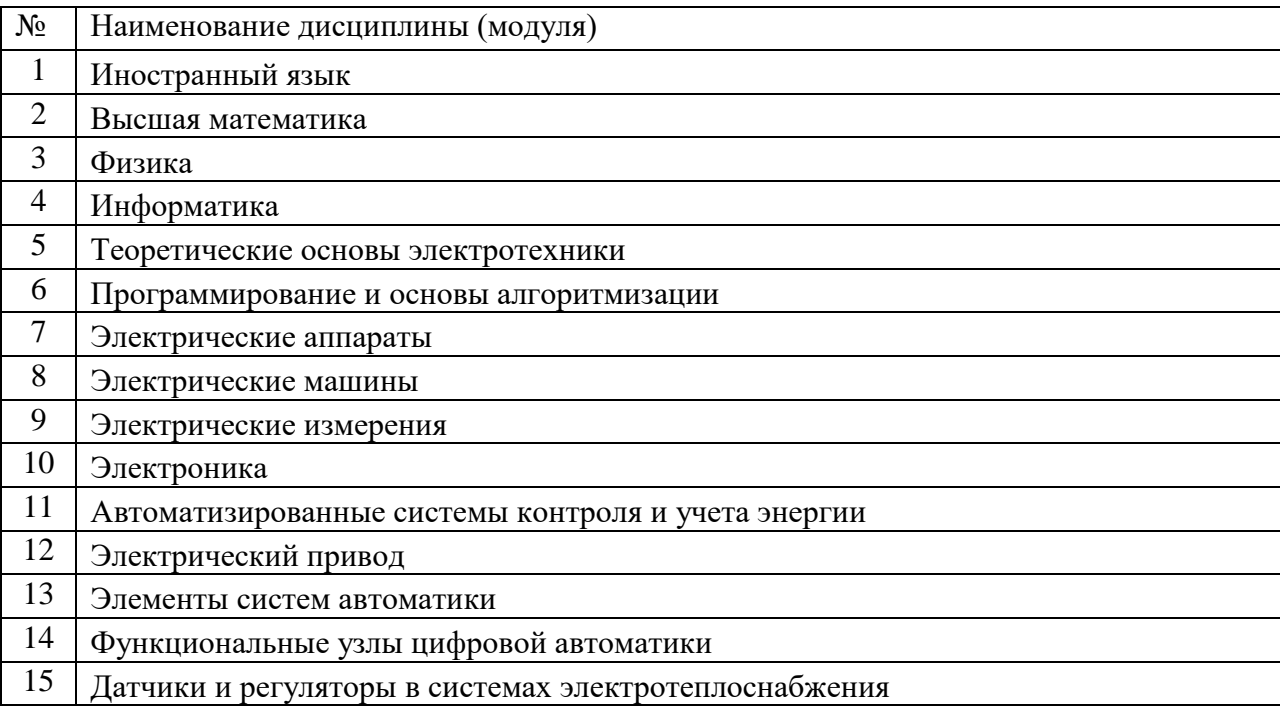

Содержание дисциплины служит основой для изучения следующих дисциплин:

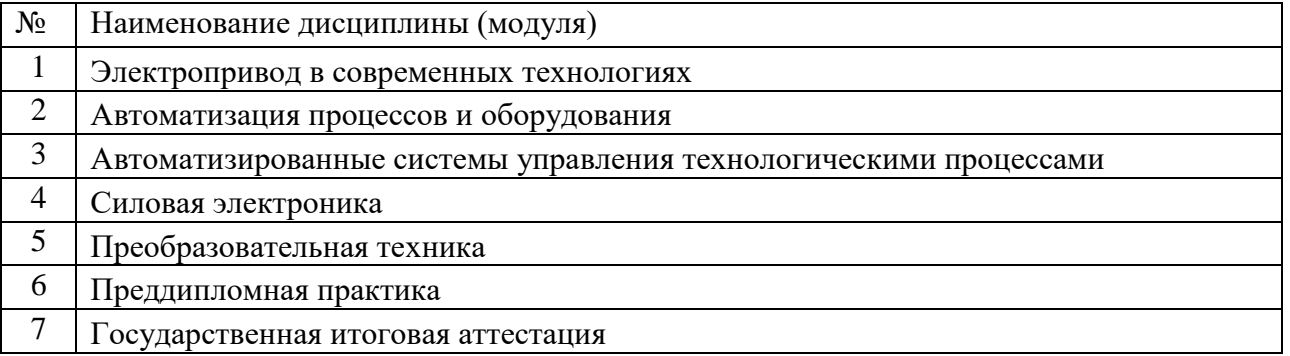

## **3. ОБЪЕМ ДИСЦИПЛИНЫ**

Общая трудоемкость дисциплины составляет 6 зач. единиц, 216 часа.

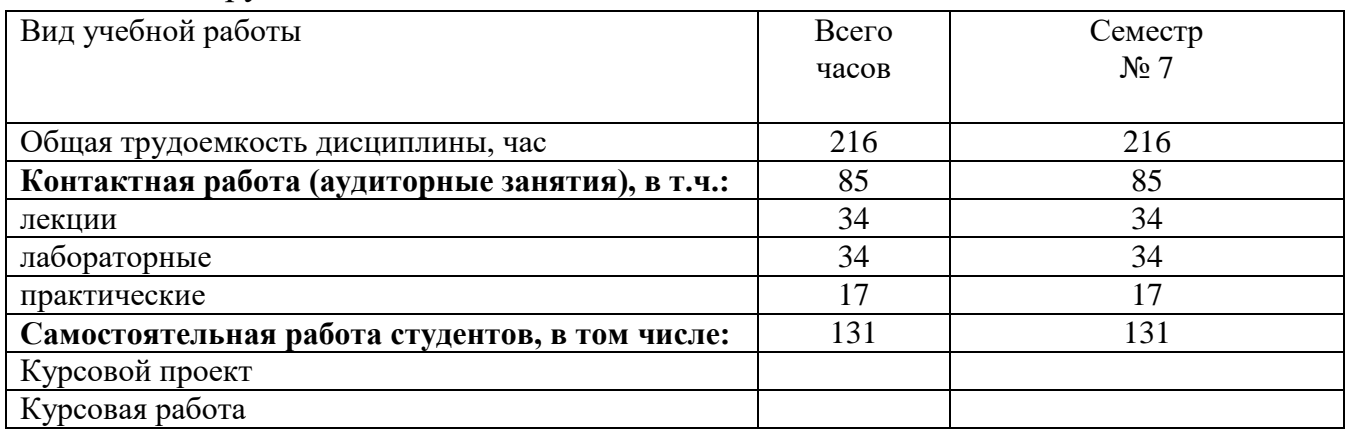

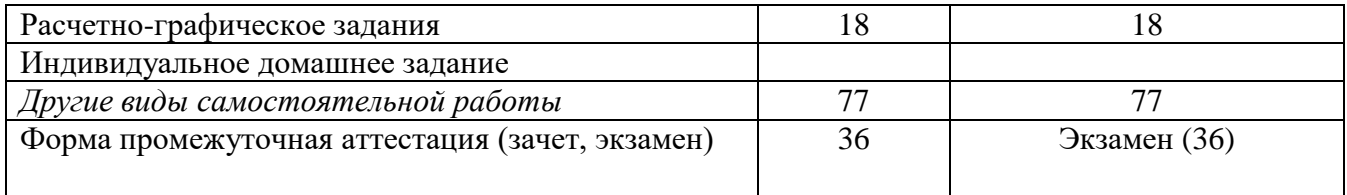

# **4. СОДЕРЖАНИЕ ДИСЦИПЛИНЫ**

## **4.1. Наименование тем, их содержание и объем Курс 4 Семестр 7**

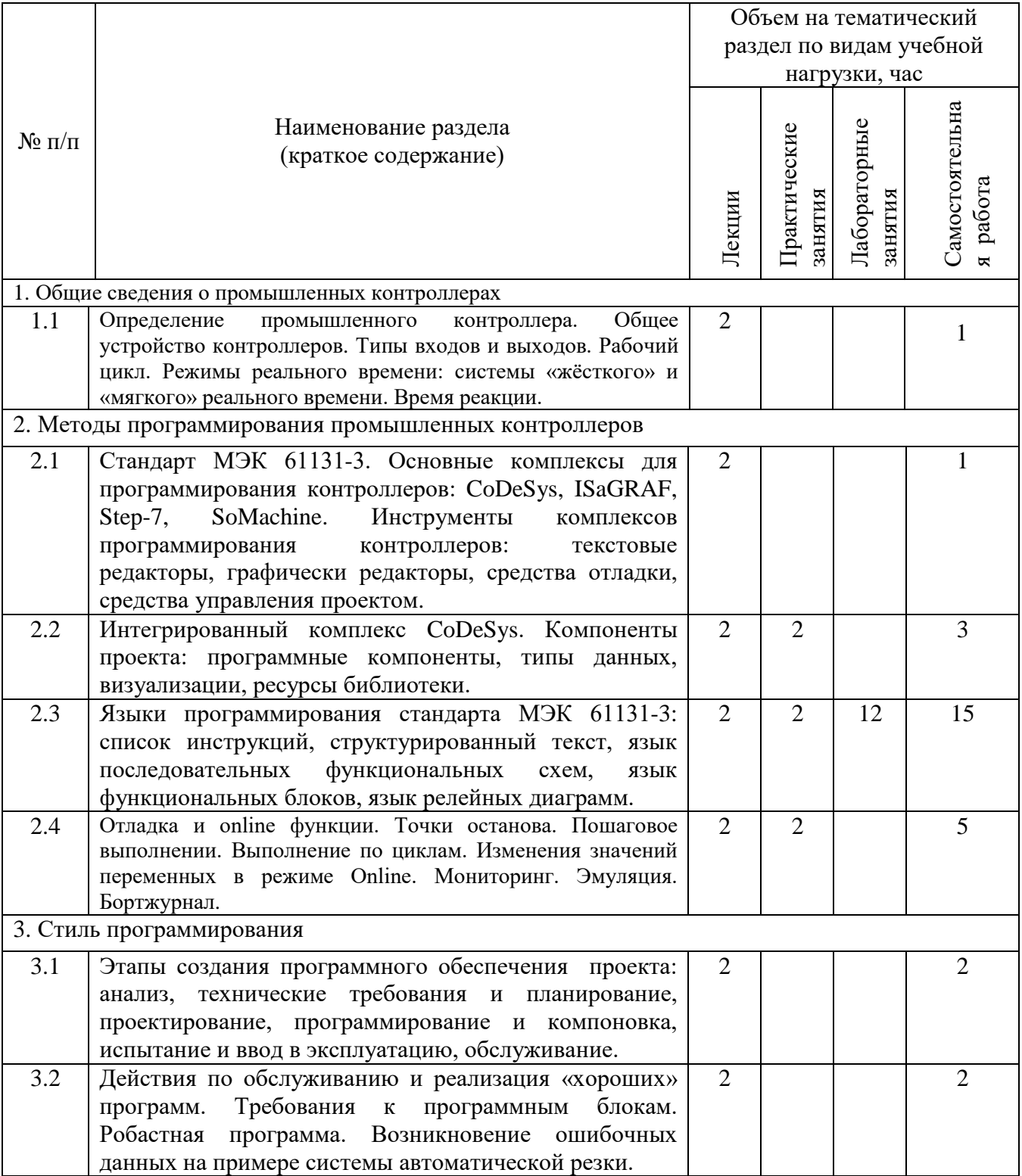

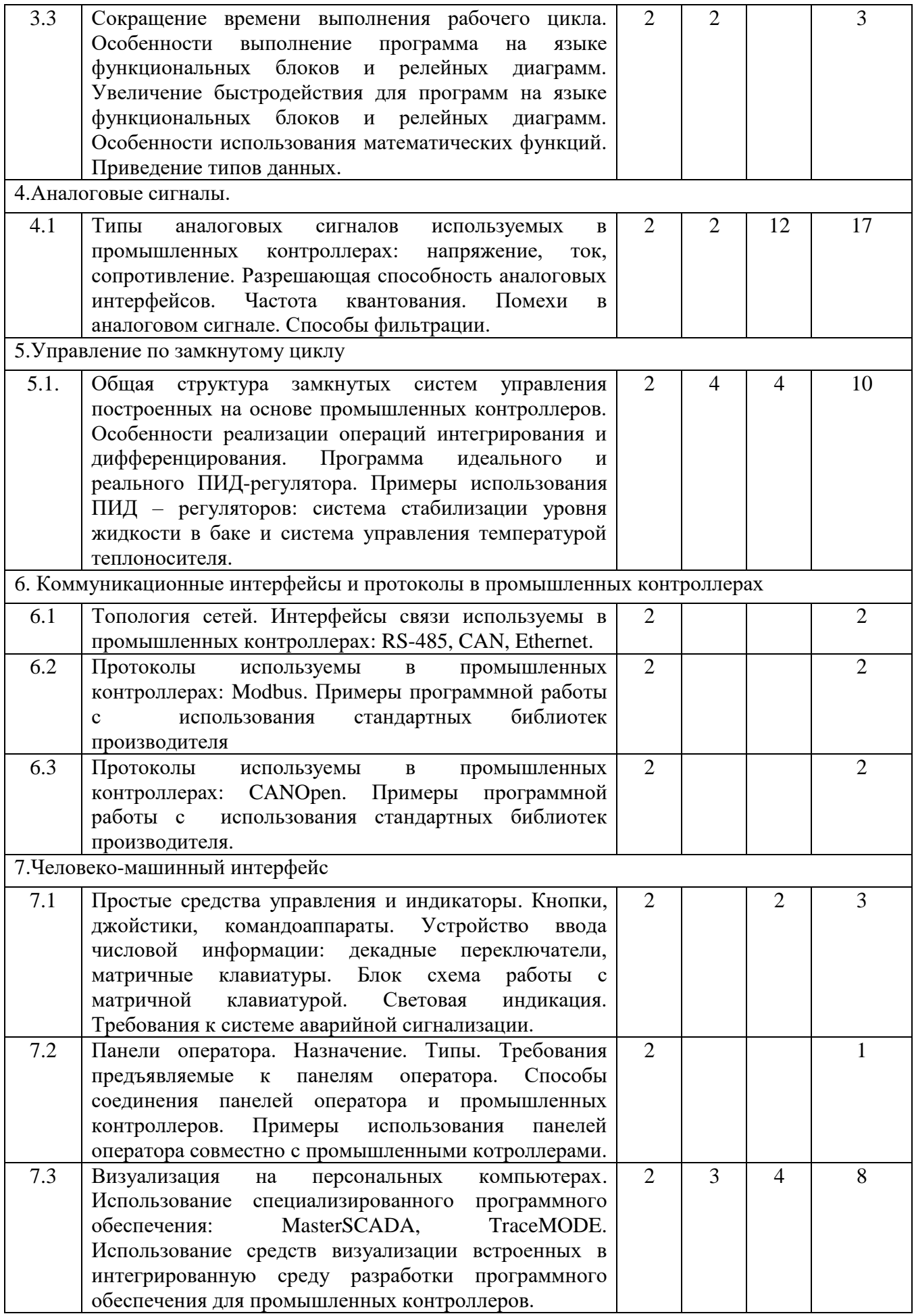

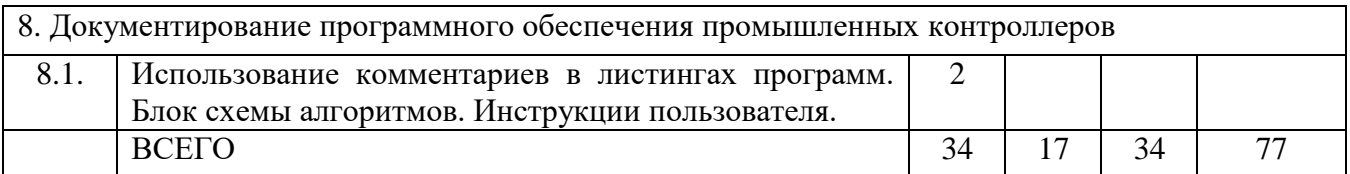

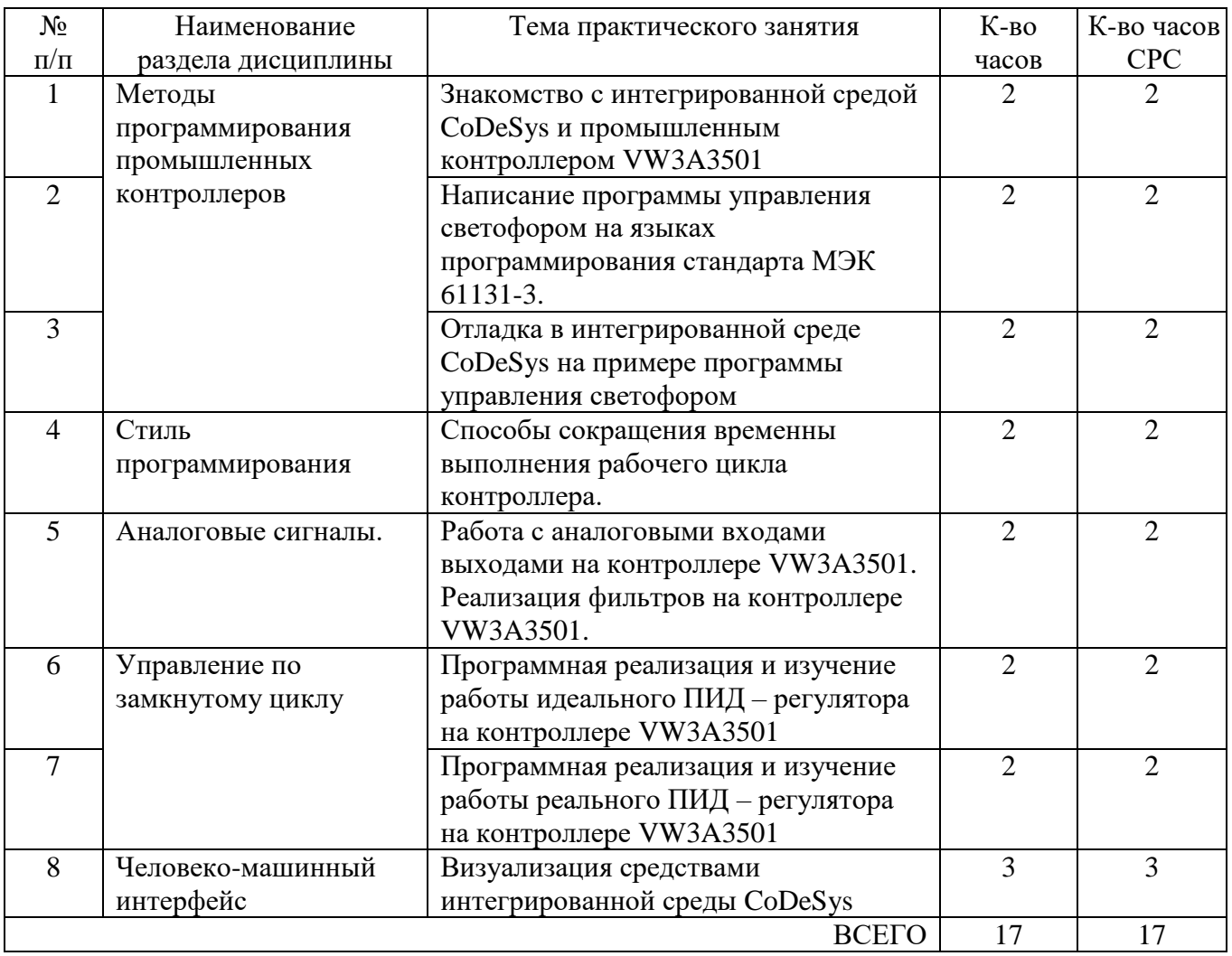

# **4.2. Содержание практических занятий**

# **4.3. Содержание лабораторных занятий**

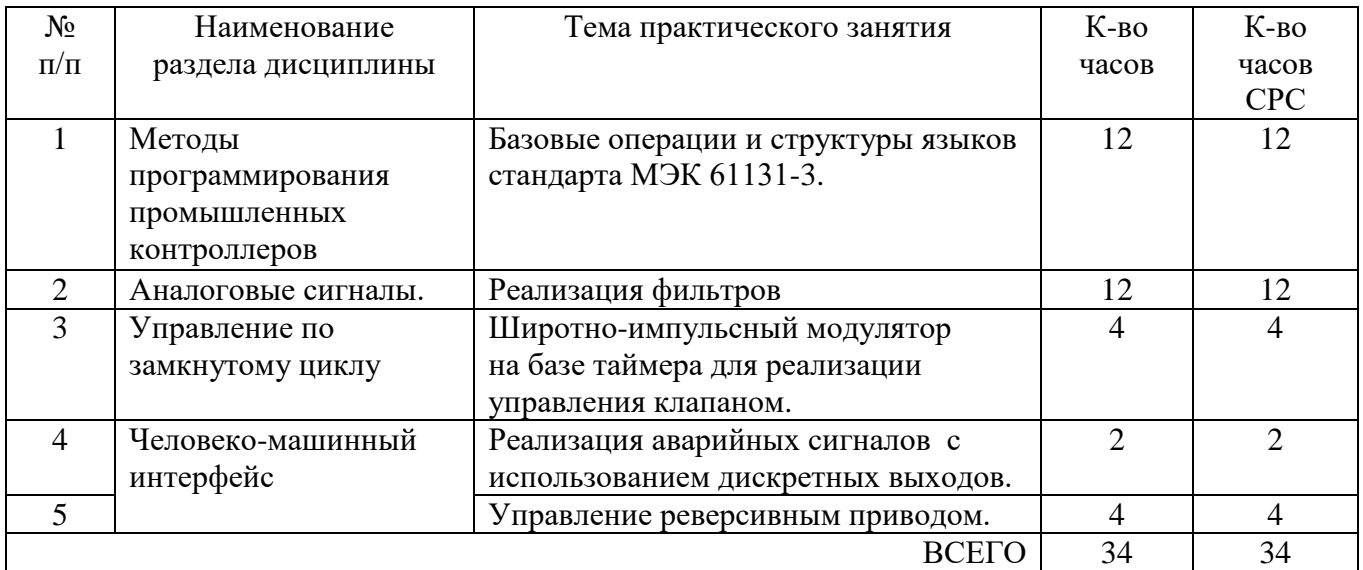

### **5. ФОНД ОЦЕНОЧНЫХ СРЕДСТВ ДЛЯ ПРОВЕДЕНИЯ ТЕКУЩЕГО КОНТРОЛЯ УСПЕВАЕМОСТИ, ПРОМЕЖУТОЧНОЙ АТТЕСТАЦИИ ПО ИТОГАМ ОСВОЕНИЯ ДИСЦИПЛИНЫ**

### **5.1. Перечень контрольных вопросов**

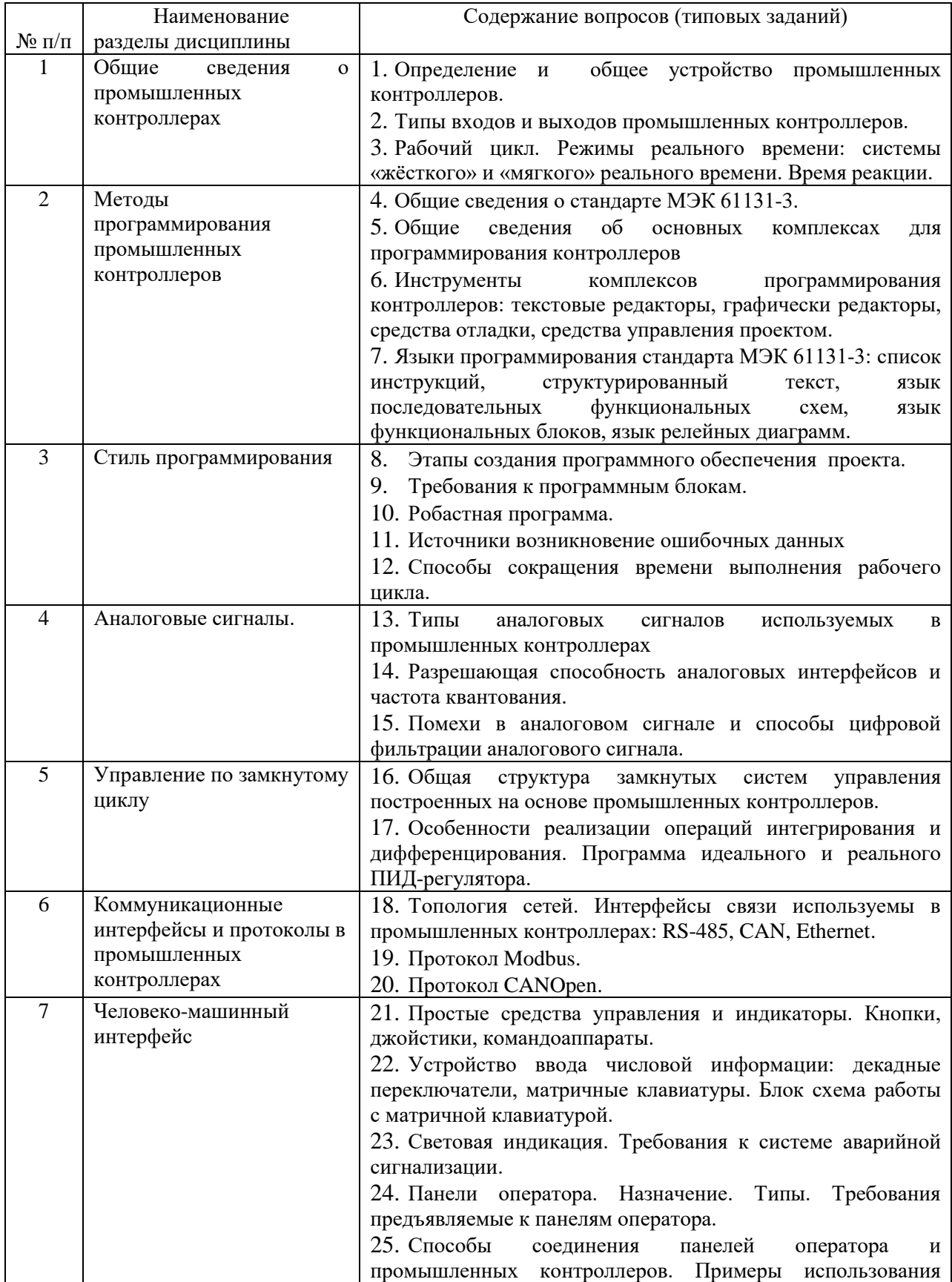

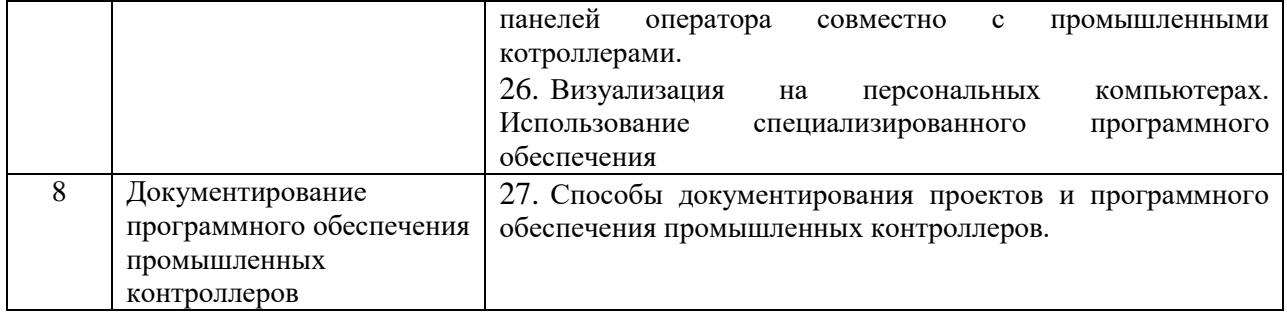

#### **5.2. Перечень тем курсовых проектов, курсовых работ**

Учебным планом выполнение курсового проекта и курсовой работы не предусмотрено.

### **5.3. Перечень расчетно-графических заданий.**

Расчётно-графическое задание ставит целью закрепления у студентов навыков программирования и настройки программируемого логического контроллера VW3A3501 для реализации систем управления и организации автоматизированных систем управления электроприводами на базе асинхронных двигателей с применением преобразователя частоты Altivar71. Связь контроллера и преобразователя частоты осуществляестя с помощью интерфейса CAN и протокола CANOpen

#### **Пример задания**

Обеспечить движения асинхронного двигателя по заданной диаграмме, представленной на рисунке 1. Необходимо предоставить три режима работы:

- 1. Ручной выбор скорости вращения вала двигателя с использованием дискретных входов из заданного перечня скоростей;
- 2. Режим автоматического исполнения диаграммы движения с автоматическим перезапуском
- 3. Режим автоматического исполнения диаграммы движения с ручным перезапуском

Переключение режимов и установка скорости вала двигателя осуществляется с помощью дискретных входов.

Отчёт должен содержать принципиальную схему установки, листинг программы, блок-схему алгоритма.

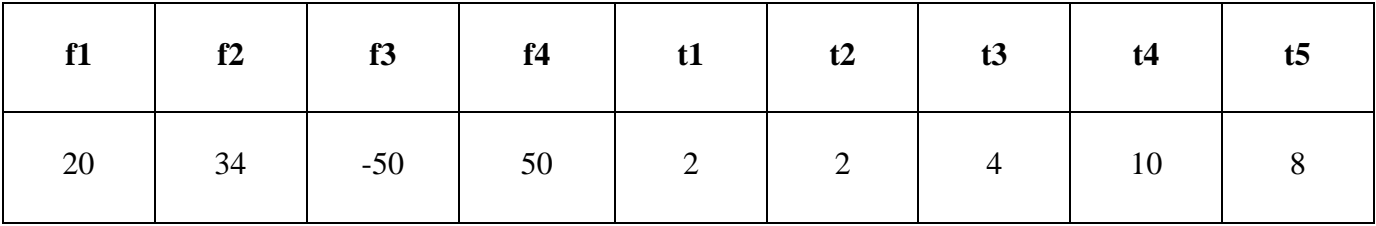

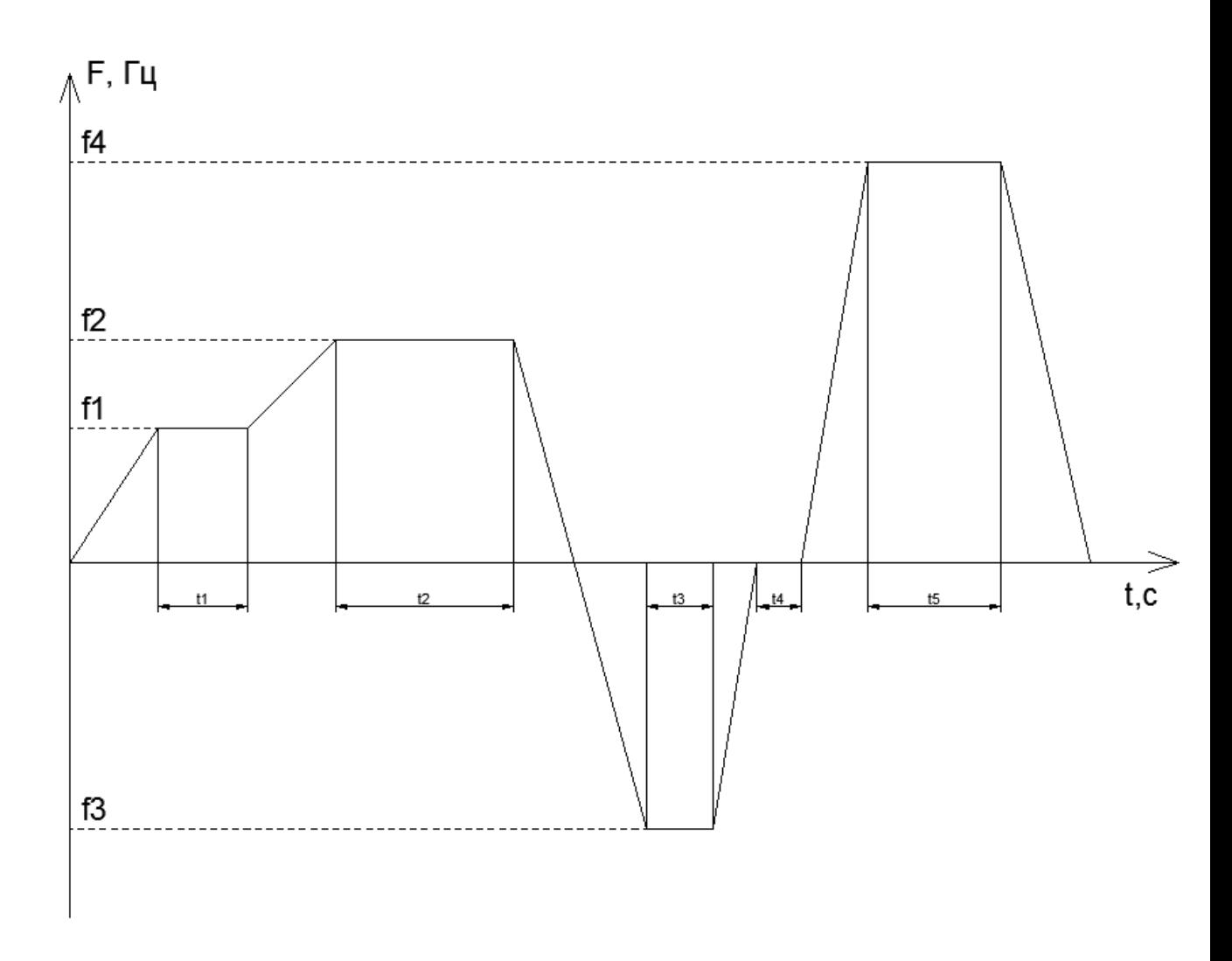

Рис. 1. Диаграмма движения асинхронного двигателя.

### **6. ОСНОВНАЯ И ДОПОЛНИТЕЛЬНАЯ ЛИТЕРАТУРА**

#### **6.1. Перечень основной литературы**

- 1. Петров И.В. Программируемые контроллеры. Стандартные языки и приемы прикладного проектирования [Электронный ресурс] / И.В. Петров. — Электрон. текстовые данные. — М. : СОЛОН-ПРЕСС, 2010. — 254 c. — 5- 98003-079-4. — Режим доступа:<http://www.iprbookshop.ru/65117.html>
- 2. Основы программирования микропроцессорных контроллеров в цифровых системах управления технологическими процессами [Электронный ресурс] : учебное пособие / В.С. Кудряшов [и др.]. — Электрон. текстовые данные. — Воронеж: Воронежский государственный университет инженерных технологий, 2014. — 144 c. — 978-5-00032-054-9. — Режим доступа: <http://www.iprbookshop.ru/47437.html>
- 3. Сергеев А.И. Программирование контроллеров систем автоматизации [Электронный ресурс] : учебное пособие / А.И. Сергеев, А.М. Черноусова, А.С. Русяев. — Электрон. текстовые данные. — Оренбург: Оренбургский государственный университет, ЭБС АСВ, 2016. — 126 c. — 978-5-7410-1649-7. — Режим доступа:<http://www.iprbookshop.ru/71315.html>

### **6.2. Перечень дополнительной литературы**

- 1. Программирование технологических контроллеров в среде Unity [Электронный ресурс] : учебное пособие / А.В. Суворов [и др.]. — Электрон. текстовые данные. — Новосибирск: Новосибирский государственный технический университет, 2011. — 208 c. — 978-5-7782-1539-9. — Режим доступа: <http://www.iprbookshop.ru/45000.html>
- 2. Музылева И.В. Программирование промышленных логических контроллеров SIMATIC S7. Часть 1. Семейство S7-200 [Электронный ресурс] : учебное пособие / И.В. Музылева. — Электрон. текстовые данные. — Липецк: Липецкий государственный технический университет, ЭБС АСВ, 2013. — 79 c. — 978-5-88247-603-7. — Режим доступа:<http://www.iprbookshop.ru/22913.html>
- 3. Крупененков Н.Ф. Электронные регуляторы температуры (контроллеры) фирм Danfoss, Eliwell, AKO. Настройка параметров и алгоритма работы холодильной установки [Электронный ресурс] : учебно-методическое пособие / Н.Ф. Крупененков. — Электрон. текстовые данные. — СПб. : Университет ИТМО, Институт холода и биотехнологий, 2014. — 42 c. — 2227-8397. — Режим доступа: http://www.iprbookshop.ru/65388.html

### **6.3. Перечень интернет ресурсов**

- 1. Хабрахабр, крупнейший в Европе ресурс для IT-специалистов [Электронный ресурс]. – Режим доступа: [https://habrahabr.ru.](https://habrahabr.ru/) – Заглавие с экрана.
- 2. Контроллеры PLC.PLC форум. Обсуждение управляющих контроллеров, промышленных компьютеров [Электронный ресурс]. – Режим доступа: http://www.cyberforum.ru/plc/
- 3. Форум АСУТП. Клуб специалистов в области **промышленной** автоматизации. [Электронный ресурс]. – Режим доступа: <http://asutpforum.ru/viewforum.php?f=31>

### **7. МАТЕРИАЛЬНО-ТЕХНИЧЕСКОЕ И ИНФОРМАЦИОННОЕ ОБЕСПЕЧЕНИЕ**

Лабораторные занятия – специализированная лаборатория М211, оснащенный презентационной техникой (проектор InFocus IN124ST, интерактивная доска, акустическая система SvenRoyal 2) и персональными компьютерами (IntelCorei7-3770/ H81/ 8192Mb/ 1Tb/ 21.5"IPS/ Wi-Fi/ LAN100Mb/DWD-RW), подключенными к локальной сети университета с доступом в интернет.

Состав специализированного оборудования:

₋ преобразователи частоты ATV71 (480 В, 1.5кВт, ATV71HU15N4),(480 В, 5.5 кВт, ATV71HU55N4),

- modbus разветвитель (LU9GC3) с терминаторами RC (Modbus RJ45, VW3A8306RC),
- устройства подключения к ПК USB/RJ45 (TCSMCNAM3M002P),(VW3A8106),
- ₋ сетевые дроссели (10 mh, 4 А, VW3A4551), (2mh, 16A, VW3A4553),
- ₋ дроссели постоянного тока (10 mh, 4.3 А, VW3A4502),
- ₋ тормозные резисторы (100 Oм, 50 Вт, VW3A7701), (60 Oм, 100 Вт, VW3A7702),
- ₋ карты интерфейсные 12 Вpushpull энкодера (VW3A3405),
- ₋ карты программируемого логического контроллера ATV71 (VW3A3501),
- ₋ карты коммуникационные Ethernet (VW3A3310D),
- автоматические выключатели с магнитным расцеплением (6.3 A, GV2L10), (25A, GV2L22)
- ₋ доп. контакты мгновенного действия NO+NC (GVAN11) и контакты сигнализации короткого замыкания (GVAM11),
- ₋ блоки видимого разрыва (GV2AK00),
- контакторы (3 р, 9 A, NO+NC, 24B-, LC1D09BD), (3 р, 25 A, NO+NC, 220 В 50/60 Гц, LC1D25M7)
- инкрементальные энкодеры (58мм, XCC1506PS10Y) с разъемами m23 (кабель 10 жил, XCCPM23121L2),
- устройство плавного пуска ATSU01 (6 A, ATSU01N206LT),
- ₋ силовой соединитель (VW3G4104) с реверсивным блоком (12 А, 24 В-, LU2B12BL),
- ₋ блок управления многофункциональный (1.25-5А, 24В-, LUCM05BL) с Modbus модулем (LULC033),
- ₋ модульные блоки питания (12В, 2А, ABL8MEM12020), (24В, 3А, ABL8REM24030), (24В, 5А, ABL8REM24050),
- измеритель (анализатор) мощности PowerLogic PM870G (PM870MG) с трансформаторами тока,
- ₋ шкафы настенные Spacial 3D (NSYS3D6425) и напольный Spacial SF с монтажной платой TelequickSpacial SF (NSYSTMP82120),
- ₋ сигнальные лампы (24В, XB7EV03BP, XB7EV04BP) и (230 В, XB7EV03MP, XB7EV04MP),
- комплект кнопочного поста  $(1NO + 1NO + 1NC, XALE3251)$ ,  $(XALD02)$ ,
- ₋ кнопки с возвратом (22 мм, 1 NO, XB7NA31), (22 мм 1 NC, XB7NA42),
- ₋ дополнительные контакты (1NО+1NО с клеммником, LUA1C20),
- дифференциальные выключатели (A9D33720),
- ₋ контакты сигнализации аварийного отключения (A9N26927),положения«включено - отключено» (A9N26924),короткого

замыкания (GVAM11),

- ₋ цифровые мультиметры, амперметры и вольтметры,
- асинхронные электрические двигатели АИР80В4У2

Для лабораторных занятий используется предустановленное лицензионное программное обеспечение Microsoft Windows 7 Professional (№ дог. 63-14к от 02.07.2014), Office 2013 Professional (№ дог. 31401445414 от 25.09.2014), CODESYS 2.3 (распространяется свободно)

Для самостоятельной работы студентов предусмотрен компьютерный класс, оснощенный компьютерной техникой с возможностью подключения к сети «Интернет», обеспечением доступа в электронную информационнообразовательную среду университета, а так же участием в программах Microsoft Office 365 для образования (студенческий) (№ дог. E04002C51M) с возможностью бесплатной загрузки программного обеспечения Microsoft.

#### 8. УТВЕРЖДЕНИЕ РАБОЧЕЙ ПРОГРАММЫ

Рабочая программа с изменениями, дополнениями утверждена на 2017/2018 учебный год.

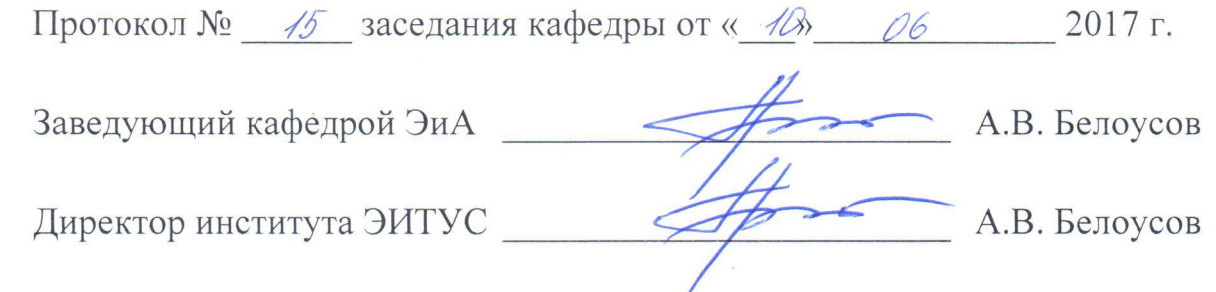

### Список изменений и дополнений в рабочей программе, утвержденной на 2017/2018 учебный год.

В пункт 6.3 добавлены следующие интернет-источники:

Автоматизированные системы управления промышленным оборудованием решений Schneider Electric https://download.schneiderбазе на electric.com/files?p\_enDocType=White+Paper&p\_File\_Name=%D0%9F%D1%80%D 0%B8%D0%B2%D0%BE%D0%B4 -%D0%B0%D0%B2%D1%82 %D0%BE%D0%BC%D0%B0%  $D0\%BA\%D0$ D1%82%D0%B8% %B0.pdf&p Doc Ref=PRIVOD AUTO 2

Рабочая программа с изменениями, дополнениями утверждена на 2018/2019 учебный год.

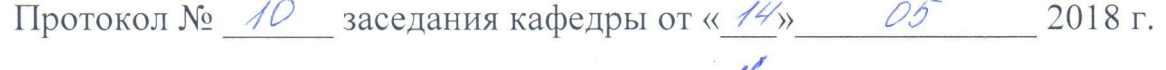

А.В. Белоусов Заведующий кафедрой ЭиА А.В. Белоусов Директор института ЭИТУС

## Список изменений и дополнений в рабочей программе, утвержденной на 2018/2019 учебный год.

В пункт 6.3 добавлены следующие интернет-источники:

Каталог проектов и решений на базе оборудования ОВЕН [Электронный pecypc]. -https://www.owen.ru/projects

### **ПРИЛОЖЕНИЯ**

#### **ПРИЛОЖЕНИЕ 1**

#### **Методические указания для обучающегося по освоению дисциплины.**

Раздел «Общие сведения о промышленных контроллерах» – основная литература [1]

Раздел «Методы программирования промышленных контроллеров» – основная литература [3]

Раздел «Стиль программирования» – основная литература [3]

Раздел «Аналоговые сигналы» – основная литература [2]

Раздел «Управление по замкнутому циклу» – основная литература [2]

Раздел «Коммуникационные интерфейсы и протоколы в промышленных контроллерах» – основная литература [2]

Раздел «Человеко-машинный интерфейс» – основная литература [2]

Раздел «Документирование программного обеспечения промышленных контроллеров» – основная литература [3]